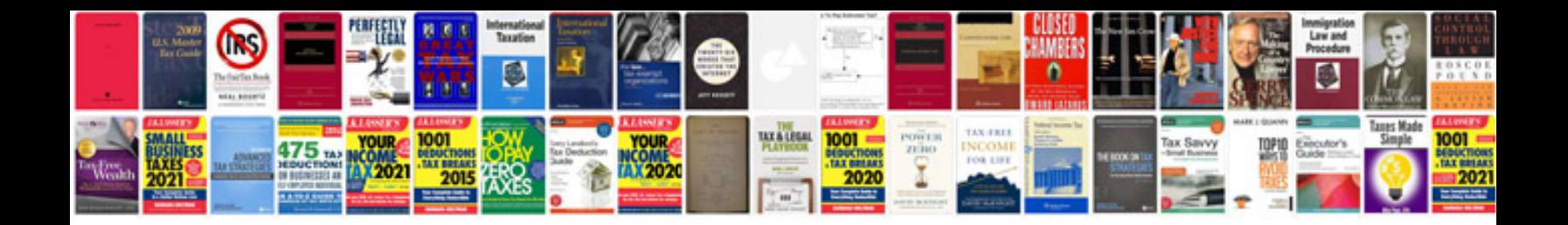

**Mail merge using google docs spreadsheet**

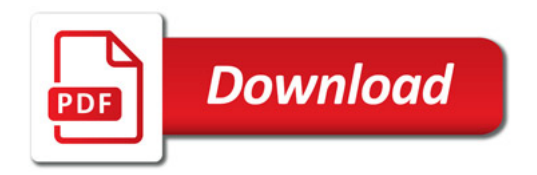

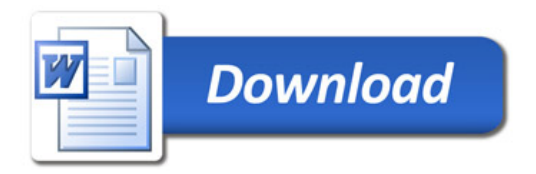